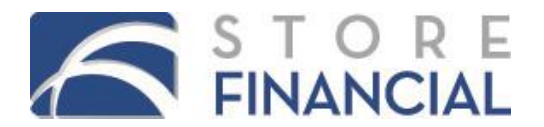

## **MERCHANT CARD GUIDE MERCHANT CARD GUIDE**

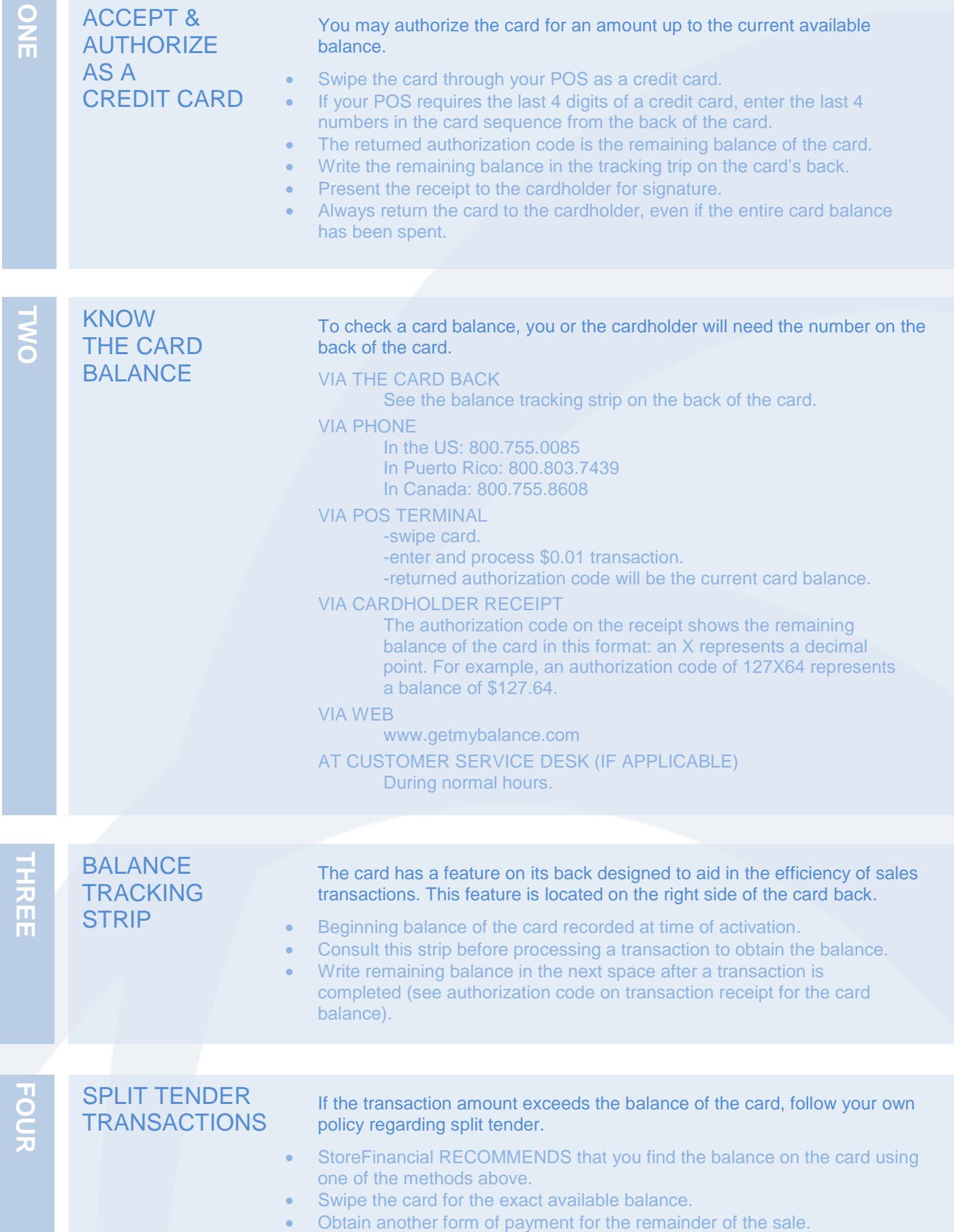

## **MERCHANT CARD GUIDE**

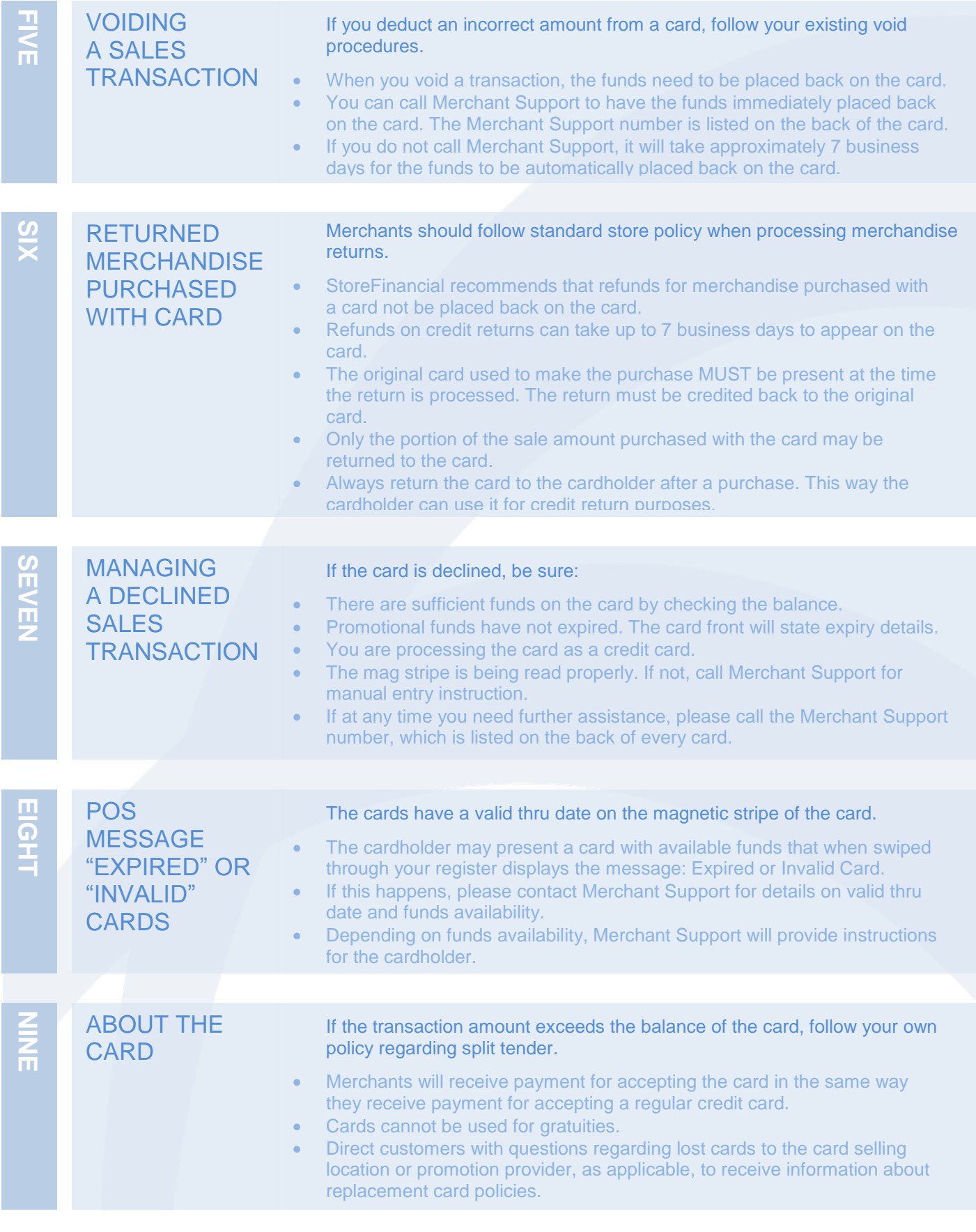

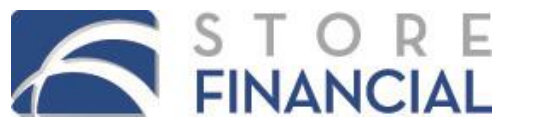

## **Merchant Support available. Please call the number on the back of the card for assistance.**